# **EGO Quality Control manual**

Quality Control tests on glider time series and associated profile data

> Version 1.4 March 18<sup>th</sup>, 2022 <http://doi.org/10.13155/51485>

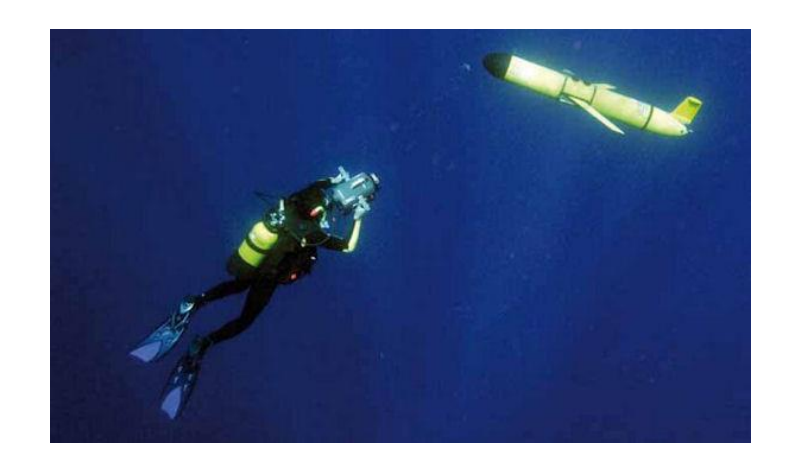

# <span id="page-1-0"></span>Table of contents

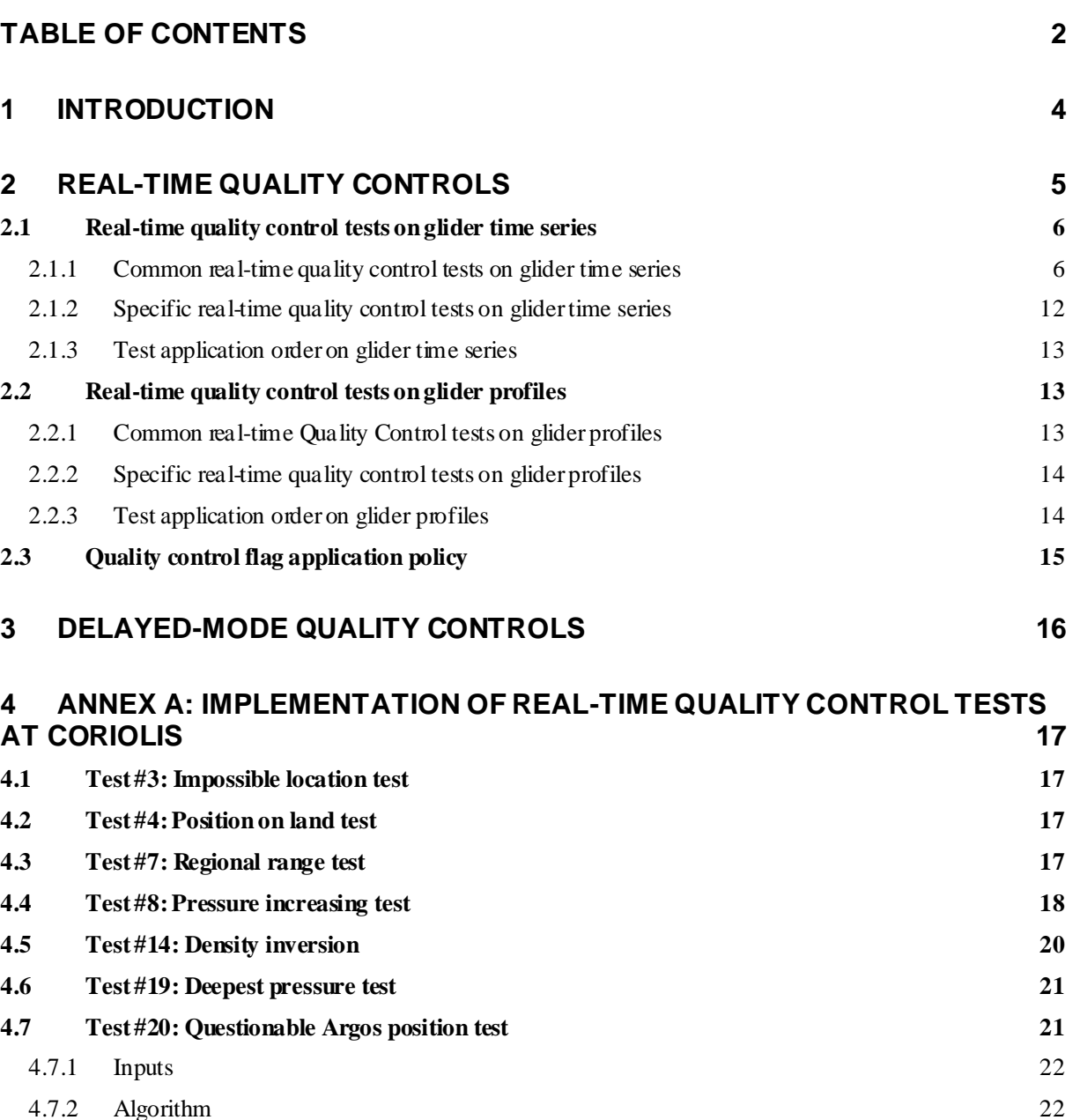

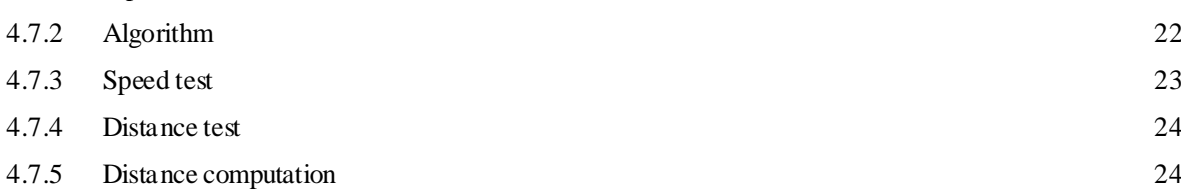

# **History**

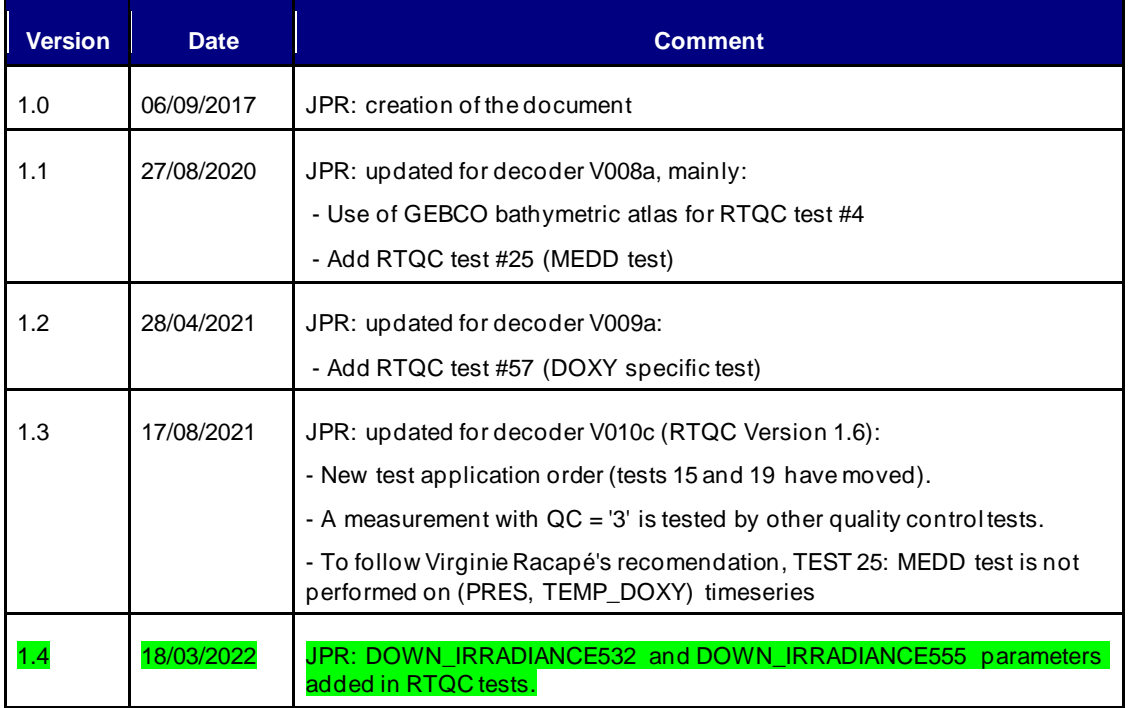

# <span id="page-3-0"></span>**1 Introduction**

This document is the EGO quality control manual for CTD (Conductivity, Temperature, Depth) and BGC (BioGeoChemical) data. It describes two levels of quality control:

- The first level is the real-time system that performs a set of agreed automatic checks. o Adjustment in real-time can also be performed and the real-time system can
- evaluate quality flags for adjusted fields. • The second level is the delayed-mode quality control system.

Please note that at the present time, official quality control procedures don't exist for all BGC parameters. This document will be updated as soon as other procedures are available.

# <span id="page-4-0"></span>**2 Real-time quality controls**

The quality control procedures on real-time data are limited and automatic.

At the present time, real-time tests are defined for the following parameters:

- TIME,
- LATITUDE,
- LONGITUDE,
- PRES,
- TEMP,
- PSAL,
- CNDC,
- DOXY,
- TEMP\_DOXY,
- CHLA,
- BBP700,
- BBP470,
- BBP532,
- PH\_IN\_SITU\_TOTAL,
- NITRATE,
- DOWN\_IRRADIANCE380,
- DOWN\_IRRADIANCE412,
- DOWN\_IRRADIANCE443,
- DOWN\_IRRADIANCE490,

• DOWN IRRADIANCE532,

- DOWN\_IRRADIANCE555,
- DOWNWELLING\_PAR.

QC of other parameters should be set to 0 (no QC was performed).

Each defined test has a unique number used to report the passed and failed tests list in the HISTORY OCTEST variable of the EGO format. EGO and Argo projects share the same test numbers.

**Test number Test name Applied on** <u>Impossible Date Test</u> Time series<br>
Impossible Location Test Time series<br>
Time series Impossible Location Test **4 Position on Land Test Contract Time series** 

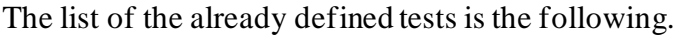

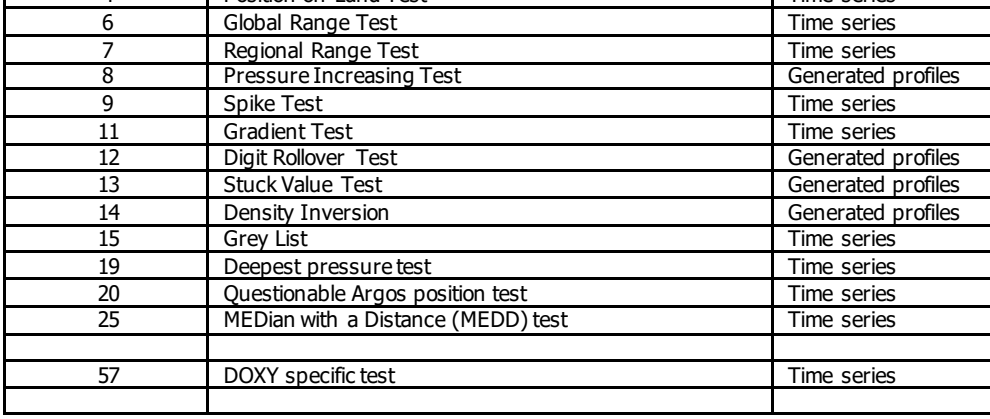

# <span id="page-5-0"></span>**2.1 Real-time quality control tests on glider time series**

#### <span id="page-5-1"></span>**2.1.1 Common real-time quality control tests on glider time series**

This section lists the real-time tests that are common to CTD data and BGC data.

#### **2. Impossible date test**

This test requires that the Julian days of glider data be later than 1st January 1997 and earlier than the current date of the check (in UTC time).

Hence if JULD = number of days elapsed since 1st January 1950, then this test checks that  $17167 \leq JULD \leq UTC$  date of check

**Action:** If JULD fails this test, associated JULD\_QC and TIME\_QC should be flagged as bad data  $(=4)$ .

#### **3. Impossible location test**

This test requires that the observation latitude and longitude of glider data be sensible. Latitude in range −90 to 90 Longitude in range −180 to 180

**Action:** If either LATITUDE or LONGITUDE fails this test, the associated POSITION\_QC should be flagged as bad data  $(=4)$ .

#### **4. Position on land test**

This test requires that the observation latitude and longitude of glider data be located in an

ocean. Use can be made of any topography/bathymetry file that allows an automatic test to check if a position is located on land. We suggest use of GEBCO bathymetry file that is freely available [\(https://www.bodc.ac.uk/data/open\\_download/gebco/gebco\\_2020/zip/](https://www.bodc.ac.uk/data/open_download/gebco/gebco_2020/zip/)).

**Action:** If a position cannot be located in an ocean, the position should be flagged as bad data  $(POSITION_QC = 4)$ .

#### **6. Global range test**

This test applies a gross filter on observed values for PRES, TEMP, PSAL, DOXY, TEMP\_DOXY, CHLA, BBP, PH\_IN\_SITU\_TOTAL, NITRATE, DOWN\_IRRADIANCE, and DOWNWELLING\_PAR. The ranges need to accommodate all of the expected extremes encountered in the oceans.

- PRES cannot be less than  $-5$  dbar. PRES in the range  $[-5$  to  $-2.4]$  dbar should be considered 'probably bad'.
- TEMP in range  $[-2.5, 40.0]$  °C
- PSAL in range  $[2, 41.0]$  PSU
- DOXY in range [−5, 600] micromoles/kg
- TEMP DOXY in range  $[-2.5, 40.0]$  °C
- CHLA in range  $[-0.1, 50]$  mg/m<sup>3</sup>
- BBP700 in range [−0.000025, 0.1] m-1
- BBP470 in range [−0.000005, 0.1] m-1
- BBP532 in range [−0.000005, 0.1] m-1
- PH\_IN\_SITU\_TOTAL in range [7.3, 8.5]
- NITRATE in range [-2, 50] micromole/kg
- DOWN\_IRRADIANCE380 in range [-1, 1.7] W.m-2 .nm-1
- DOWN\_IRRADIANCE412 in range [-1, 2.9] W.m-2 .nm-1
- DOWN\_IRRADIANCE443 in range [-1, 3.2] W.m-2 .nm-1
- DOWN\_IRRADIANCE490 in range [-1, 3.4] W.m-2 .nm-1
- DOWN\_IRRADIANCE532 in range [-1, 3.3] W.m-2 .nm-1
- DOWN\_IRRADIANCE555 in range [-1, 3.2] W.m-2 .nm-1
- DOWNWELLING\_PAR in range [-1, 4672] micromoleQuanta.m-2 .s-1

#### **Action:**

For PRES:

If PRES  $<-5$  dbar, then PRES  $OC = 4$ , TEMP  $OC = 4$ , PSAL  $OC = 4$ .

If  $-5dbar \lt \leq PRES \lt = -2.4$  dbar, then PRES  $QC = 3$ , TEMP  $QC = 3$ , PSAL  $OC = 3$ .

For other parameters:

Values that fail this test should be flagged with a  $QC = 4$  for TEMP, PSAL, DOXY, TEMP\_DOXY, CHLA, PH\_IN\_SITU\_TOTAL, DOWN\_IRRADIANCE and DOWNWELLING\_PAR and with a  $QC = 3$  for BBP.

#### **7. Regional range test**

This test applies to certain regions of the world where conditions can be further qualified. In this case, specific ranges for observations from the Mediterranean Sea and the Red Sea further restrict what are considered sensible values.

The Red Sea is defined by the region 10N, 40E; 20N, 50E; 30N, 30E; 10N, 40E.

The Mediterranean Sea is defined by the region 30N, 6W; 30N, 40E; 40N, 35E; 42N, 20E; 50N, 15E; 40N, 5W; 30N, 6W.

Red Sea

- TEMP in range  $[21, 40.0]$  °C
- PSAL in range  $[2, 41.0]$  PSU
- TEMP DOXY in range  $[21, 40.0]$  °C

Mediterranean Sea

- TEMP in range  $[10.0, 40.0]$  °C
- PSAL in range [2, 40.0] PSU
- TEMP\_DOXY in range  $[10.0, 40.0]$  °C

**Action:** If a value fails this test, it should be flagged as bad data ( $QC = 4$ ).

#### **9. Spike test**

#### **Spike test for TEMP, PSAL, DOXY and TEMP\_DOXY**

The difference between sequential measurements, where one measurement is significantly different from adjacent ones, is a spike in both size and gradient. This test does not consider differences in depth, but assumes a sampling that adequately reproduces c hanges in TEMP, PSAL, DOXY and TEMP\_DOXY with depth.

Test value =  $| V2 - (V3 + V1)/2 | - | (V3 - V1)/2 |$ 

where V2 is the measurement being tested as a spike, and V1 and V3 are the values above and below.

For TEMP and TEMP\_DOXY: The V2 value is flagged when

- the test value exceeds 6  $\degree$ C for pressures less than 500 dbar, or
- the test value exceeds  $2^{\circ}$ C for pressures greater than or equal to 500 dbar.

For PSAL: The V2 value is flagged when

- the test value exceeds 0.9 PSU for pressures less than 500 dbar, or
- the test value exceeds 0.3 PSU for pressures greater than or equal to 500 dbar.

For DOXY: The V2 value is flagged when

- the test value exceeds 50 micromol/kg for pressures less than 500 dbar, or
- the test value exceeds 25 micromol/kg for pressures greater than or equal to 500 dbar.

**Action:** Values considered as a spike should be flagged as bad data  $(QC = 4)$ .

#### **Spike test for CHLA**

Difference between sequential measurements, where one measurement is quite different than adjacent ones, is considered as a spike. With respect to biogeochemistry, most of the time, spikes contain information, mainly in case of positive spikes. This is the reason why we set up a test to discriminate negative spikes.

We calculate the difference between the chlorophyll-A at a certain depth (V2) and a running median (5 values, V0, V1, V2, V3, V4) along the whole profile:

• RES =  $V2$  - median(V0,V1,V2,V3,V4)

Then we calculate the percentile10 of this difference for the entire profile. (To get the percentile 10, sort RES in ascending order, then find the value of RES at the index i where  $i =$ 10% \* number of samples in the profile). If the difference between the chlorophyll-A and the running median is smaller than 2\*percentile10:

• RES <  $2$ \*percentile10(RES)

then it is considered as a spike.

**Action:** Values considered as a spike should be flagged as bad data  $QC = 4$ .

#### **Spike test for BBP (not used yet in the Coriolis EGO processing chain)**

Difference between sequential measurements, where one measurement is quite different than adjacent ones, is considered as a spike. With respect to biogeochemistry, most of the time, spikes contain information, mainly in case of positive spikes. This is the reason why we set up a test to discriminate negative spikes.

We calculate the difference between the BBP at a certain depth (V2) and a running median (5 values, V0, V1, V2, V3, V4) along the whole profile:

• RES =  $V2$  - median(V0,V1,V2,V3,V4)

Then we calculate the percentile10 of this difference for the entire profile. (To get the percentile10, sort RES in ascending order, then find the value of RES at the index i where  $i =$ 10% \* number of samples in the profile). If the difference between the BBP and the running median is smaller than 2\*percentile10:

• RES <  $2$ \*percentile10(RES)

then it is considered as a spike.

**Action:** Values considered as a spike should be flagged as bad data ( $QC = 4$ ).

#### **Spike test for PH\_IN\_SITU\_TOTAL**

The pH sensor can generate occasional spikes due to electrical noise and despiking is appropriate. The default Argo spike tests in core variables (Wong et al., 2018) is

Test value  $1 = | V2 - (V3 + V1)/2 | - | (V3 - V1)/2 |$ 

where V2 is the measurement being tested as a spike, and V1 and V3 are the values above and below. This test does not work well for pH. The criteria depends strongly on the vertical gradient, making it regionally dependent. The test is also sensitive to the vertical resolution of the sensor data, which is platform dependent. We do not recommend this approach.

The spike test recommended for chlorophyll (Schmechtig et al., 2014) is more appropriate for pH. The value tested is

Test value  $2 = |V2 - \text{median}(V0, V1, V2, V3, V4)|$ 

where the test value represents the anomaly of the observed pH from the median of the surrounding data. Schmechtig et al. (2014) recommend that the criteria used to determine if a data value is a spike be based on the statistical distribution of the 5 data points. Perhaps because pH has a smaller dynamic range than chlorophyll, we find that a constant value of 0.04 pH works well. A data point is considered a spike and marked with quality f lag 4 (data bad) if Test value  $2 > 0.04$  pH.

**Action:** Values considered as a spike should be flagged as bad data  $QC = 4$ .

#### **Spike test for NITRATE**

We calculate the absolute difference between the nitrate concentration at a certain depth (V2) and a running median (5 values, V0, V1, V2, V3, V4) along the whole profile:

 $TestValue = ABS[V2 - MEDIAN(V0,V1,V2,V3,V4)]$ 

This test applies to certain regions of the world where conditions can be further qualified. In this case, specific ranges for observations from the Mediterranean Sea and the Red Sea further restrict what are considered sensible values.

The Red Sea is defined by the region 10N, 40E; 20N, 50E; 30N, 30E; 10N, 40E.

The Mediterranean Sea is defined by the region 30N, 6W; 30N, 40E; 40N, 35E; 42N, 20E; 50N, 15E; 40N, 5W; 30N, 6W.

#### **Action:**

In Red Sea and in Mediterranean sea:

IF TestValue  $> 1$  micromole/kg THEN the test failed and V2 should be flagged as bad data  $(OC = 4)$ .

Other places:

IF TestValue  $> 5$  micromole/kg THEN the test failed and V2 should be flagged as bad data  $(OC = 4)$ .

#### **11. Gradient test**

*Note that the gradient test is no more applied on TEMP, PSAL parameter values. It has been replaced by the MEDian with a Distance (MEDD) test.*

#### **Gradient test for DOXY**

This test is failed when the difference between vertically adjacent measurements is too steep. The test does not consider differences in depth, but assumes a sampling that adequately reproduces changes in DOXY with depth.

Test value =  $|V2 - (V3 + V1)/2|$ 

where V2 is the measurement being tested as a spike, and V1 and V3 are the values above and below.

The V2 value is flagged when

- the test value exceeds 50 micromol/kg for pressures less than 500 dbar, or
- the test value exceeds 25 micromol/kg for pressures greater than or equal to 500 dbar.

**Action:** Values that fail this test should be flagged as bad data  $QC = 4$ .

#### **15. Grey list**

This test is implemented to stop the real-time distribution of measurements from a sensor that is not working correctly.

The grey list contains the following 7 items:

- Platform: Glider WMO Id
- Parameter: name of the grey listed parameter
- Start date: from that date, all measurements for this parameter are flagged according to provided flag value
- End date: from that date, measurements are not flagged according to provided flag value
- Flag: value of the flag to be applied to all measurements of the parameter
- Comment: comment from the PI on the problem
- DAC: data assembly center for this glider

#### Example:

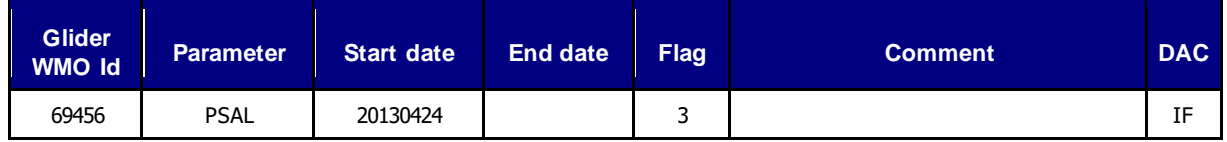

#### **19. Deepest pressure test**

This test requires that the time series have pressures that are not higher than 1000 dbar plus 10%.

**Action:** If there is a region of incorrect pressures, all pressures and corresponding parameter measurements should be flagged as bad data ( $QC = 4$ ).

#### **20. Questionable Argos position test**

This test identifies questionable Argos position data collected during surface drift of a glider deployment by considering the glider speed at the sea surface and Argos position errors. Details of the method can be found in Nakamura et al (2008), "Quality control method of Argo float position data", JAMSTEC Report of Research and Development, Vol. 7, 11-18.

A brief description of the procedure is summarized here.

- a) Collect all Argos positions during surface drift of a float cycle. The distance between two positions *A* and *B* is referred to as a segment. A segment is considered questionable if:
	- the float speed along the segment exceeds  $3 \text{ m s}^{-1}$ , and
	- the length of the segment is longer than the critical error length, defined as

$$
1.0*\sqrt{Er_a^2 + Er_b^2}
$$

where  $Er_a^2$  and  $Er_b^2$  are the radii of position error of the Argos system (150m, 350m, and 1000m for Argos class 3, 2, and 1 respectively) at *A* and *B* respectively.

b) If a segment is not considered questionable, then both positions *A* and *B* are good.

- c) If a segment is considered questionable, then:
	- if the Argos class at *A* and *B* are different, then the position with the less accurate Argos class is flagged as 3;
	- if the Argos class at *A* and *B* are the same, and there is one good position before and one good position after *A* and *B* (i.e. there are 4 positions for the check), then the position that gives the higher speed along the segment from the previous good position to the later good position is flagged as 3;
	- if the Argos class at *A* and *B* are the same, and there is one good position either before or after *A* and *B* (i.e. there are 3 positions for the check), then the position that gives the higher speed along the segment either from the previous good position or to the later good position is flagged as 3;
	- if the Argos class at *A* and *B* are the same, but there are no other good positions around *A* and *B* (i.e. there are 2 positions for the check), then both *A* and *B* are flagged as 3.

#### **This test has been extended to Iridium fixes (to which a 30 m precision has been assigned).**

#### **25. MEDian with a Distance (MEDD) test**

This test is a set of algorithms based on three main steps:

- First, the computation of a sliding median with some customizations.
- Then, limits are computed that are at relative 2-dimensional distance d from the median.
- Finally, these limits are also computed for the density profile. There is a spike if both the density profile and the (temperature or salinity) profile are out of limits. If there is no conductivity sensor, then the spikes in temperature are evaluated using a bigger d value.

Detailed specifications and Matlab codes for this test can be found on:

[https://github.com/ArgoRTQC/matlab\\_MEDD](https://github.com/ArgoRTQC/matlab_MEDD)

Action: Temperature and salinity values that fail this test should be flagged as bad data (OC = 4).

#### **This test is applied on (PRES, TEMP, PSAL) time series but not anymore on (PRES, TEMP\_DOXY) time series.**

# <span id="page-11-0"></span>**2.1.2 Specific real-time quality control tests on glider time series**

This section lists the real-time tests that are specific to BGC data.

# **57. DOXY specific Argo real-time quality control tests**

PRES, TEMP and PSAL are used to compute DOXY.

Considering the impact of PRES and TEMP on DOXY calculation, when PRES\_QC=4 and

TEMP\_OC=4, DOXY\_OC should bet set to 4

When PSAL  $QC=4$ ,  $DOXY$   $QC$  should be set to 3 because in general PSAL is not bad enough to justify to put a QC=4 to DOXY.

Action:

If TEMP\_QC=4 or PRES\_QC=4, then DOXY\_QC=4

<span id="page-12-0"></span>If PSAL\_QC=4, then DOXY\_QC=3

# **2.1.3 Test application order on glider time series**

The rea-time quality control tests on glider time series are applied in the order described in the following table.

A measurement with QC flag '4' (bad data) is ignored by other quality control tests.

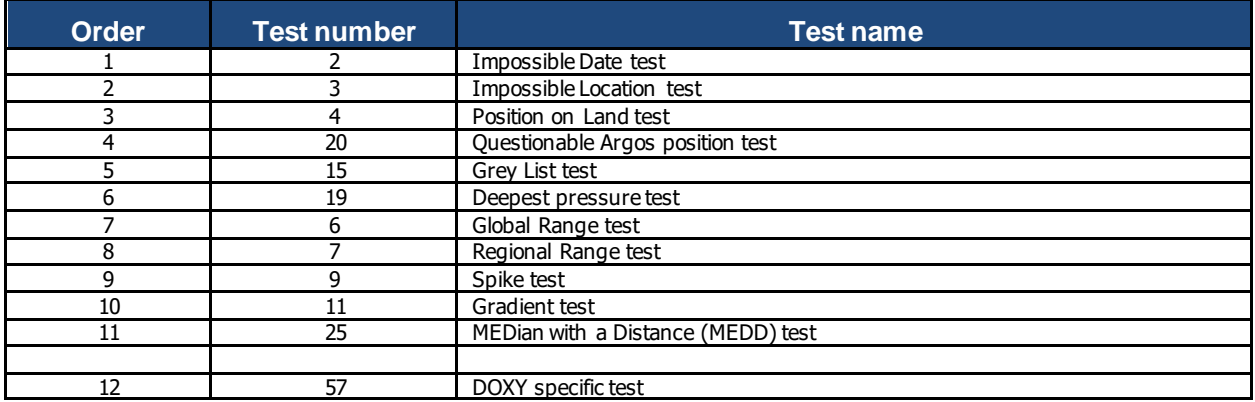

A measurement with QC flag '2' or '3' is tested by other quality control tests.

# <span id="page-12-1"></span>**2.2 Real-time quality control tests on glider profiles**

This section lists the real-time tests that are applied to profiles generated from glider time series. Thus, the data are supposed to be already checked by real-times quality control tests on glider time-series.

# <span id="page-12-2"></span>**2.2.1 Common real-time Quality Control tests on glider profiles**

This section lists the real-time tests that are common to CTD data and BGC data.

#### **8. Pressure increasing test**

This test requires that the profile has pressures that are monotonically increasing (assuming the pressures are ordered from smallest to largest).

**Action:** If there is a region of constant pressure, all but the first of the consecutive levels of constant pressure should be flagged as bad data  $(=4)$ . If there is a region where pressure reverses, all of the pressures in the reversed part of the profile should be flagged as bad data  $(=4)$ .

#### **12. Digit rollover test**

EGO gliders data management Quality control manual

Only so many bits are allowed to store sensor output values in a glider. This range is not always large enough to accommodate conditions that are encountered in the ocean. When the range is exceeded, stored values rollover to the lower end of the range. This rollover should be detected and compensated for when profiles are constructed from the data stream from the glider.

This test is used to make sure the rollover is properly detected:

- TEMP or TEMP\_DOXY difference between adjacent pressures > 10 °C
- PSAL difference between adjacent pressures > 5 PSU.

**Action:** When a rollover is detected, both values used to detect the jump in the data should be flagged with a  $QC = 4$ , other values of the profile with a  $QC = 3$ .

#### **13. Stuck value test**

This test looks for a sensor output in a vertical profile being identical.

**Action:** Stuck values should be flagged as bad data  $QC = 4$ .

#### **14. Density inversion**

This test compares potential density between valid measurements in a profile, in both directions, i.e. from top to bottom, and from bottom to top. Values of temperature and salinity at the same pressure level P<sub>i</sub> should be used to compute potential density  $\rho_i$  (or  $\sigma_i = \rho_i - 1000$ ) kg m<sup>-3</sup>, referenced to the mid-point between P<sub>i</sub> and the next valid pressure level. A threshold of 0.03 kg m−3 should be allowed for small density inversions.

**Action:** From top to bottom, if the potential density calculated at the greater pressure  $P_{i+1}$  is less than that calculated at the lesser pressure  $P_i$  by more than 0.03 kg m<sup>-3</sup>, both the temperature and salinity values at  $P_i$  should be flagged as bad data (=4). From bottom to top, if the potential density calculated at the lesser pressure  $P_{i-1}$  is greater than that calculated at the greater pressure P<sub>i</sub> by more than 0.03 kg m<sup>-3</sup>, both the temperature and salinity values at P<sub>i</sub> should be flagged as bad data  $(=4)$ .

#### <span id="page-13-0"></span>**2.2.2 Specific real-time quality control tests on glider profiles**

This section lists the real-time tests that are specific to BGC data.

*No such tests has been defined yet for glider profiles.*

#### <span id="page-13-1"></span>**2.2.3 Test application order on glider profiles**

The rea-time Quality Control tests on glider profiles are applied in the order described in the following table.

A measurement with QC flag '4' (bad data) is ignored by other quality control tests.

A measurement with QC flag '2' or '3' is tested by other quality control tests.

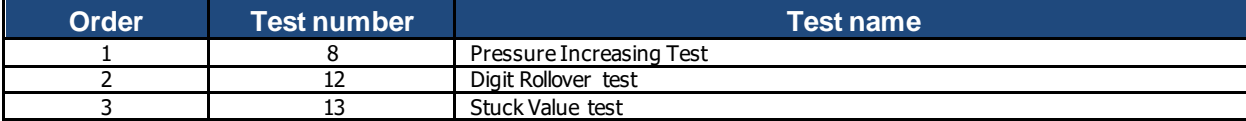

# <span id="page-14-0"></span>**2.3 Quality control flag application policy**

The QC flag value assigned by a test cannot override a higher value from a previous test. Example: a QC flag 4 (bad data) set by Test 19 (deepest pressure test) cannot be decreased to QC flag 3 (bad data that are potentially correctable) set by Test 6 (global range test).

For gliders where salinity (PSAL) is calculated from temperature (TEMP) and conductivity (CNDC), if temperature is flagged 4 (or 3), then salinity is flagged 4 (or 3).

When a BGC parameter is calculated from other (intermediate or BGC) data, its associated QC is initialized to the worse QC value of the input data.

For example, CHLA is calculated from FLUORESCENCE CHLA, then if FLUORESCENCE CHLA  $QC = 4$  after the stuck value test, the corresponding CHLA QC is initialized to 4.

# <span id="page-15-0"></span>**3 Delayed-mode quality controls**

*TBD.*

# <span id="page-16-0"></span>**4 Annex A: Implementation of real-time quality control tests at Coriolis**

This annex describes how the Real Time Quality Control (RTQC) tests on glider data are implemented at the Coriolis data centre (in the Matlab processing chain <http://doi.org/10.17882/45402>).

# <span id="page-16-1"></span>**4.1 Test #3: Impossible location test**

At Coriolis the checked interval is [-90, 90] for latitudes and [-180, 180] for longitudes.

# <span id="page-16-2"></span>**4.2 Test #4: Position on land test**

At Coriolis we use the GEBCO file [\(https://www.bodc.ac.uk/data/open\\_download/gebco/gebco\\_2020/zip/](https://www.bodc.ac.uk/data/open_download/gebco/gebco_2020/zip/)).

The detailed description of the test is the following:

For a given position the elevations are retrieved from the bathymetry file (1, 2 or 4 elevations depending on the position location on the GEBCO grid). The test fails if the average value of the retrieved elevations is  $\geq 0$ .

# <span id="page-16-3"></span>**4.3 Test #7: Regional range test**

At Coriolis the regions are defined by rectangular areas.

For the Red Sea Region, 5 rectangular areas:

- 30N, 30E ; 25N, 35E,
- $30N, 35E; 15N, 40E,$
- $20N, 40E$ ; 15N, 45E,
- $\bullet$  15N, 40E; 12.55N, 43E,
- 15N, 43E ; 13N, 43.5E.

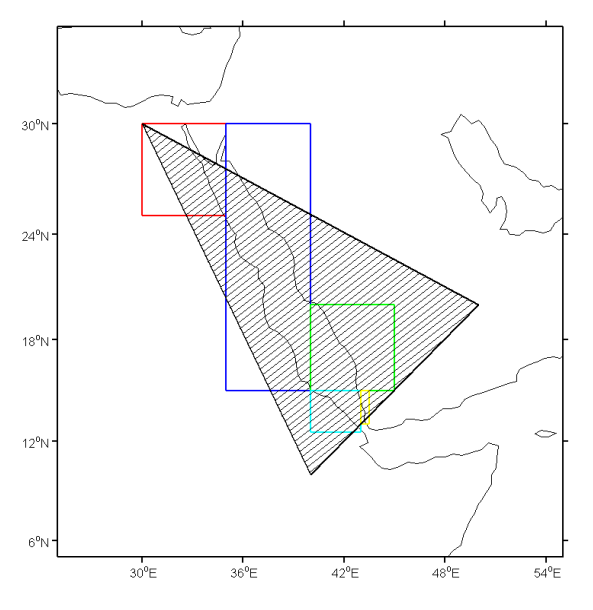

For the Mediterranean Sea region, 5 rectangular areas:

- $\bullet$  40N, 5W; 30N, 40E,
- 45N, 0; 40N, 25E,

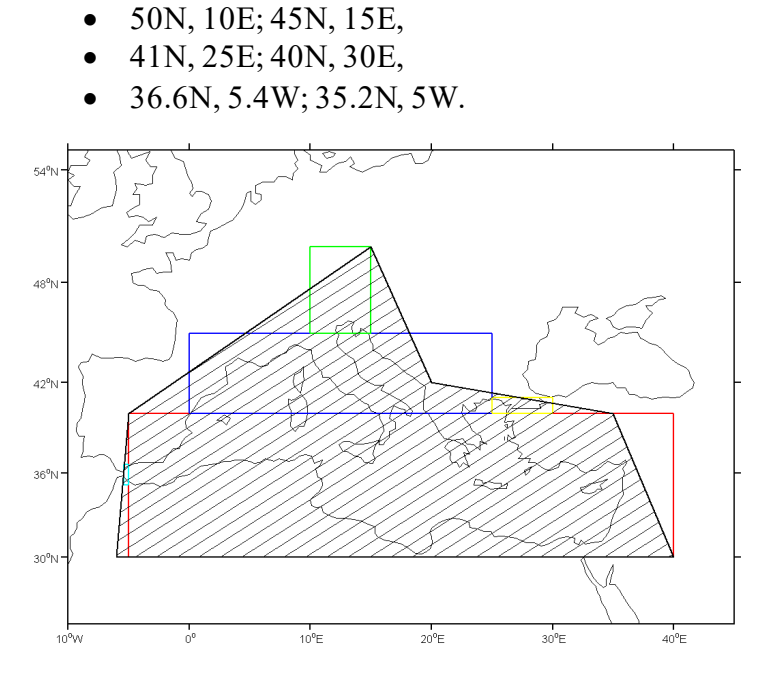

The borders are considered as part of the region.

# <span id="page-17-0"></span>**4.4 Test #8: Pressure increasing test**

Some gliders have the ability to transmit 'raw' sampled data, i.e. direct sensor output without any averaging or decimation of the measurements. Some parts of these 'raw' sampled profiles will probably be flagged as bad by this test (at the beginning and end parts of the profile).

As shown in the table below, the flagged data depend on the implementation (if we start the check from shallow values, from deep values or from the middle of the profile). Then, we should specify how to implement this test.

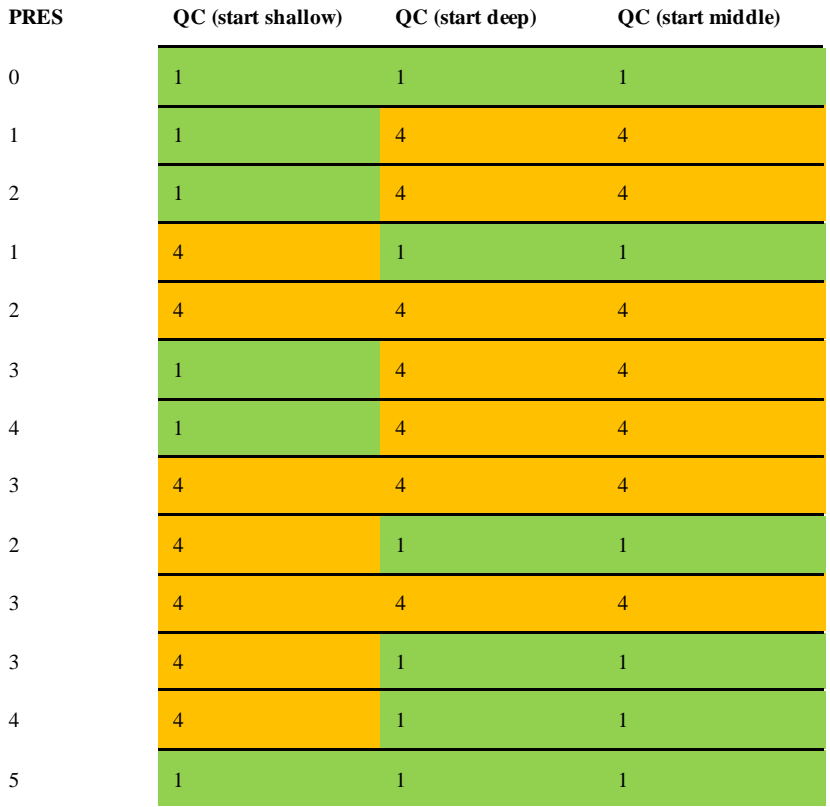

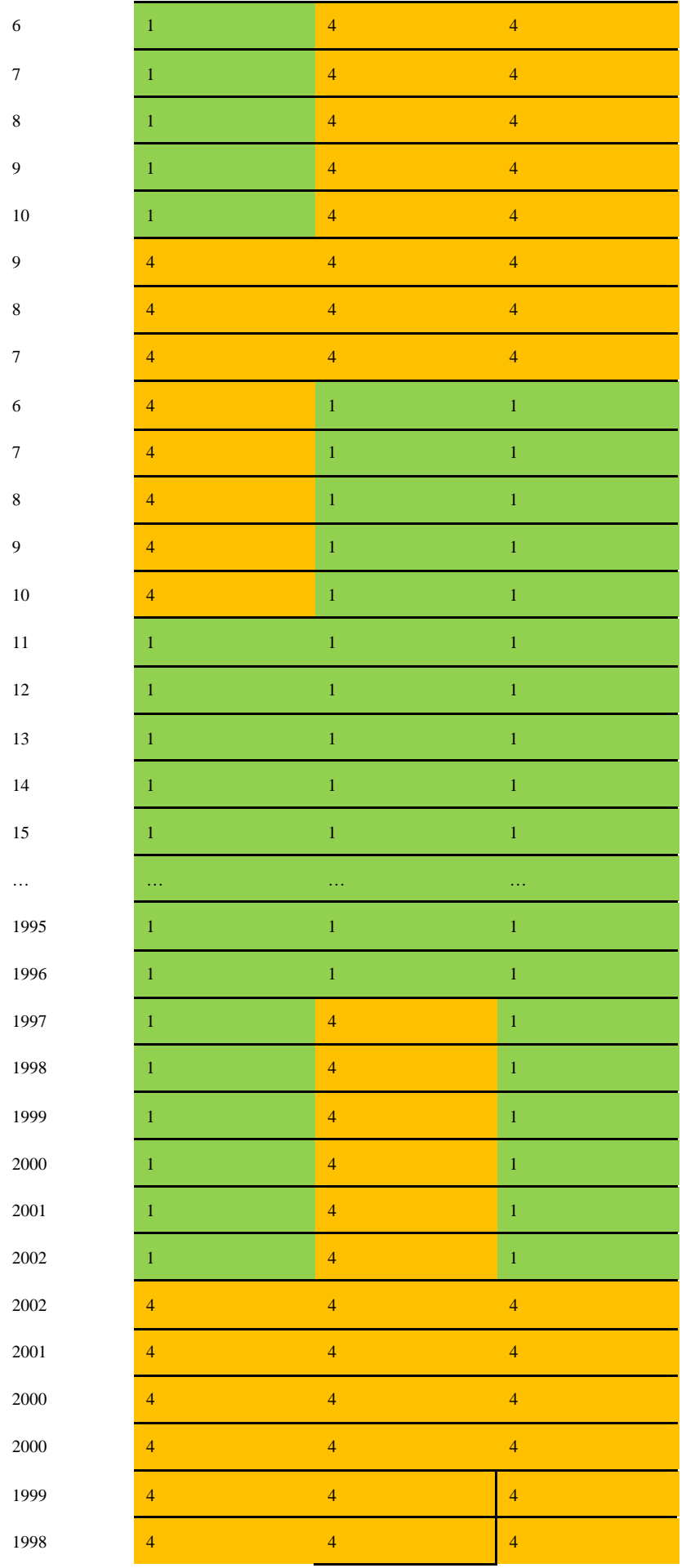

1997 **4 1 1 1 1 1 1 1** 

At Coriolis, we start from the middle of the profile and check increasing pressures to deep measurements and decreasing pressures to shallow measurements.

#### <span id="page-19-0"></span>**4.5 Test #14: Density inversion**

The density inversion test has been implemented thanks to the following Matlab code (provided by Cécile Cabanes).

```
\delta [delta upbot,delta botup, is inv dens] = test density14(P,T,S,threshold)
% INPUT:
% P(1,nlevel) pression (dB)
% T(1,nlevel) T in situ (°C)
% S(1,nlevel) S in situ (PSU)
% treshold : treshold used for detecting density inversion (0.03kg/m3)
% OUTPUT:
% delta upbot (1,nlevel) : top to bottom test : if delta upbot >= 0.03kg/m3 flag 4 of the
level i
% delta botup (1,nlevel) : bottom to top test: if delta botup <= -0.03kg/m3 flag of the level
i
% is inv dens (1,nlevel) : is inv dens=1 if level i should be flagued as bad (flag 4) ; ==0
otherwise
% You will need The ITS-90 version of the CSIRO SEAWATER library, which you can obtain from
% http://www.cmar.csiro.au/datacentre/ext_docs/seawater.htm. Version 3.3 22-Sep-2010 
\mathbf{Q}function [delta upbot,delta botup, is inv dens] = test density14(P,T,S,treshold)
if size(P,1) > 1P = P';
end
if size(T,1) > 1T=T';
end
if size(S,1) > 1S=S';
end
%% From top to bottom : two consecutive levels, i and i+1, are checked (Pi < Pi+1 )
%%
Pref = (P(1:end-1)+P(2:end))/2;
```
% rho i(Pi, Ti, Si, Pref): potential density referenced to the mid-point Pref

```
21
```

```
rhop i = sw pden(S(1:end-1),T(1:end-1),P(1:end-1),Pref);
```
% rho\_ip1(Pi+1, Ti+1, Si+1, Pref): potential density referenced to the mid-point Pref

```
rhop_ip1 = sw_pden(S(2:end),T(2:end),P(2:end),Pref);
```
delta upbot =  $[$ rhop i-rhop ip1, NaN];

```
%% From bottom to top: two consecutive levels, i and i+1, are checked (Pi > Pi+1 )
%%
Pref = (P(2:end)+P(1:end-1))/2;
```
% rho i(Pi, Ti, Si, Pref): potential density referenced to the mid-point Pref

```
rhop_i = sw_pden(S(2:end),T(2:end),P(2:end),Pref);
```
% rho\_ip1(Pi+1, Ti+1, Si+1, Pref): potential density referenced to the mid-point Pref

```
rhop\_ip1 = sw\_pden(S(1:end-1), T(1:end-1), P(1:end-1), Pref);
```

```
delta botup = [NaN, rhop i-rhop ip1];
```
% test if there is density inversion with the 0.03kgm-3 criterion

is inv dens = delta upbot>=treshold | delta botup<=-treshold;

# <span id="page-20-0"></span>**4.6 Test #19: Deepest pressure test**

At Coriolis, we decided to apply this test to parameters that already have at least one (other) RTQC test defined (see list in [§2\)](#page-4-0).

# <span id="page-20-1"></span>**4.7 Test #20: Questionable Argos position test**

The JAMSTEC trajectory quality control method is described in Nakamura et al (2008), "Quality control method of Argo float position data", JAMSTEC Report of Research and Development, Vol. 7, 11-18

(http://www.godac.jamstec.go.jp/catalog/data/doc\_catalog/media/JAM\_RandD07\_02.pdf).

This method checks the surface trajectory of an Argos float by considering the speeds induced by the successive Argos fixes. The test can flag the surface position as '3' or '4'.

In the following, we propose a detailed description of the algorithm to implement.

#### <span id="page-21-0"></span>**4.7.1 Inputs**

The inputs of the algorithm are:

- The surface trajectory to be checked (N Argos location dates, latitudes, longitudes and classes),
- The last good (flagged as '1') surface location of the (already checked) previous (received) cycle.

# <span id="page-21-1"></span>**4.7.2 Algorithm**

Assuming that the location dates have not been flagged as bad by the test #2 "Impossible date test", we first chronologically sort the surface positions.

The whole surface trajectory is used to initialize the (checked) current trajectory.

The current trajectory is processed in an infinite loop in which the following steps are performed:

#### *4.7.2.1 Step 1*

The subsurface drift speed is computed between the last good surface position of the previous cycle and the first position of the current trajectory.

If this speed is greater than  $3 \text{ m/s}$ , the first position of the current trajectory is flagged as '4', this position is then excluded from the current trajectory and a new iteration of the infinite loop starts.

#### *4.7.2.2 Step 2*

Speeds are computed for the second position to the last position of the current trajectory. Each speed is computed between position #i-1 and position #i and affected to position #i.

In case of duplicated positions (i.e. if position #i-1 and position #i have the same latitude, longitude and date): the position #i is flagged as '4', it is then excluded from the current trajectory and a new iteration of the infinite loop starts.

In case of an erroneous cycle number of the position #i (i.e. if the times difference between position #i and position #i-1 is greater than one day): the position #i is flagged as '4', it is then excluded from the current trajectory and a new iteration of the infinite loop starts.

#### *4.7.2.3 Step 3*

The position #iMax is found as the position with the maximum speed.

If this maximum speed is greater than 3 m/s, the position #iMax is 'questionable' and the **speed test** (see [§4.7.3](#page-22-0)) is performed on it over the current trajectory.

The **speed test** should lead to define position #iMax or/and position #iMax-1 as 'abnormal'.

#### *4.7.2.4 Step 4*

If the **distance test** (see [§4.7.4\)](#page-23-0) between position #iMax and position #iMax-1 is verified, the 'abnormal' position(s) is (are) flagged as '3'.

The 'abnormal' position(s) is(are) then deleted from the current trajectory (even when the distance test is not verified) and a new iteration of the infinite loop starts.

The infinite loop ends when no 'abnormal' position has been detected or when the current trajectory has less than 2 positions.

#### <span id="page-22-0"></span>**4.7.3 Speed test**

The speed test is performed on a 'questionable' position over a given trajectory.

The 'questionable' position (called B in the following) can be all but the first position of the trajectory. The position which precedes B on the trajectory is called A in the following.

#### *4.7.3.1 Case of different Argos classes*

If positions A and B have different Argos classes, the position with the less accurate Argos class is defined as 'abnormal' by the speed test.

Remember that the accuracy of the Argos location classes is the following:

more accurate  $\leq 3, 2, 1, 0, A, B, Z \leq 1$  less accurate

#### *4.7.3.2 Case of identical Argos classes*

If positions A and B have the same Argos classes:

- If the trajectory only comprises the two positions A and B, both positions are defined as 'abnormal' by the speed test,
- Otherwise the speed test depends on the position of the location B on the trajectory, 3 cases are possible.

#### **Case 1: If B is the second position of the trajectory**

In this case: A is the first position, B the second one and there is a position Y following the position B on the trajectory.

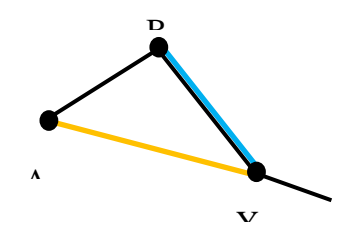

Speeds on the segments A-Y (orange) and B-Y (blue) are computed: if  $speed_{A-Y}$  is greater than speed<sub>B-Y</sub>, the position A is defined as 'abnormal' by the speed test otherwise B is defined as 'abnormal' by the speed test.

#### **Case 2: If B is the last position of the trajectory**

In this case: A is the last but one position, B is the last position and there is a position  $X$ preceding the position A on the trajectory.

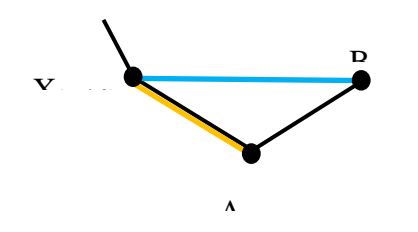

Speeds on the segments  $X-A$  (orange) and  $X-B$  (blue) are computed: if speed<sub>X-A</sub> is greater than speed<sub>X-B</sub>, the position A is defined as 'abnormal' by the speed test otherwise B is defined as 'abnormal' by the speed test.

#### **Case 3: we are not in case 1 or 2**

In this case: there is a position X preceding the position A on the trajectory and a position Y following the position B on the trajectory.

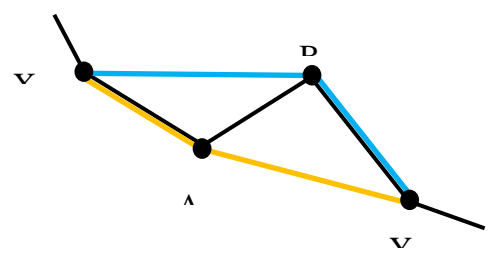

Speeds on the segments X-A-Y (orange trajectory) and X-B-Y (blue trajectory) are computed. If speed<sub>X-A-Y</sub> is greater than speed<sub>X-B-Y</sub>, the position A is defined as 'abnormal' by the speed test otherwise B is defined as 'abnormal' by the speed test.

#### <span id="page-23-0"></span>**4.7.4 Distance test**

The distance test is performed on two Argos locations A and B.

The distance test is verified if the distance between locations A and B is greater or equal to

 $1.0 \times \sqrt{E r_A^2 + E r_B^2}$  where  $E r_A$  and  $E r_B$  are the radii of position error for locations A and B respectively.

These position errors, deduced from the position classes, are 150 m, 350 m and 1000 m for Argos class 3, 2 and 1 respectively. Moreover we have associated a position error of 1500 m, 1501 m, 1502 m and 1503 m for Argos classes 0, A, B and Z respectively.

#### <span id="page-23-1"></span>**4.7.5 Distance computation**

As far as distance and speed are concerned in this trajectory QC method, we must specify an algorithm to compute distance between positions of the surface trajectory. This algorithm must be common to all the DACs so that the trajectory QC results will not depend on DAC's distance computation method.

We propose to use the distance algorithm from the *Laboratoire de Physiques des Océans* (*LPO*) at IFREMER.

This algorithm computes distance between points on the earth using the WGS 1984 ellipsoid, its Matlab implementation and some test points are provided below.

EGO gliders data management Quality control manual

#### *4.7.5.1 Matlab implementation of the LPO distance algorithm*

```
function [range, A12, A21] = distance lpo(lat, long)\frac{1}{2}% Computes distance and bearing between points on the earth using WGS 1984
% ellipsoid
%
% [range, A12, A21] = distance_lpo(lat, long) computes the ranges RANGE between
% points specified in the LAT and LONG vectors (decimal degrees with positive
% indicating north/east). Forward and reverse bearings (degrees) are returned
% in AF, AR.
%
% Ellipsoid formulas are recommended for distance d<2000 km,
% but can be used for longer distances.
%
% GIVEN THE LATITUDES AND LONGITUDES (IN DEG.) IT ASSUMES THE IAU SPHERO
% DEFINED IN THE NOTES ON PAGE 523 OF THE EXPLANATORY SUPPLEMENT TO THE
% AMERICAN EPHEMERIS.
%
% THIS PROGRAM COMPUTES THE DISTANCE ALONG THE NORMAL
% SECTION (IN M.) OF A SPECIFIED REFERENCE SPHEROID GIVEN
% THE GEODETIC LATITUDES AND LONGITUDES OF THE END POINTS
% *** IN DECIMAL DEGREES ***
%
% IT USES ROBBIN'S FORMULA, AS GIVEN BY BOMFORD, GEODESY,
% FOURTH EDITION, P. 122. CORRECT TO ONE PART IN 10**8
% AT 1600 KM. ERRORS OF 20 M AT 5000 KM.
%
% CHECK: SMITHSONIAN METEOROLOGICAL TABLES, PP. 483 AND 484,
% GIVES LENGTHS OF ONE DEGREE OF LATITUDE AND LONGITUDE
% AS A FUNCTION OF LATITUDE. (SO DOES THE EPHEMERIS ABOVE)
\frac{1}{2}% PETER WORCESTER, AS TOLD TO BRUCE CORNUELLE...1983 MAY 27
%
% On 09/11/1988, Peter Worcester gave me the constants for the
% WGS84 spheroid, and he gave A (semi-major axis), F = (A-B)/A
% (flattening) (where B is the semi-minor axis), and E is the
% eccentricity, E = ( (A^{**2} - B^{**2})^{**} \cdot 5 ) / A% the numbers from peter are: A=6378137.; 1/F = 298.257223563
% E = 0.081819191
A = 6378137.;
E = 0.081819191;B = sqrt(A.^2 - (A*E).^2);EPS = E*E/(1,-E*E);NN = max(size(lat));if (NN \sim = \max(\text{size}(\text{long}))),
```

```
end
if (NN == size(lat))rowvec = 0; % it is easier if things are column vectors,
else
   rowvec = 1; \frac{1}{6} but we have to fix things before returning!
end; 
% convert to radians
lat = lat(:)*pi/180;long = long(:)*pi/180;% fixes some nasty 0/0 cases in the geodesics stuff
lat(lat == 0) = eps*ones(sum(lat == 0), 1);% endpoints of each segment
PHI1 = lat(1:NN-1);XLAM1 = long(1:NN-1);
PHI2 = lat(2:NN);XLAM2 = long(2:NN);% wiggle lines of constant lat to prevent numerical problems.
if (\text{any}(PHI1 == PHI2))for ii = 1:NN-1if (PHI1(ii) == PHI2(ii))PHI2(ii) = PHI2(ii) + 1e-14;
       end
    end
end
% wiggle lines of constant long to prevent numerical problems.
if (any(XLAM1 == XLAM2))for ii = 1:NN-1if (XLAM1(ii) == XLAM2(ii))XLAM2(ii) = XLAM2(ii) + 1e-14;
       end
    end
end
% COMPUTE THE RADIUS OF CURVATURE IN THE PRIME VERTICAL FOR EACH POINT
x_{\text{nu}} = A./sqrt(1.0-(E*sin(lat)).^{2};xnu1 = xnu(1:NN-1);xnu2 = xnu(2:NN);% COMPUTE THE AZIMUTHS.
% A12 (A21) IS THE AZIMUTH AT POINT 1 (2) OF THE NORMAL SECTION CONTAINING THE POINT 2 (1)
TPSI2 = (1.-E*E)*tan(PHI2) + E*E*xnu1.*sin(PHI1)./(xnu2.*cos(PHI2));
PSI2 = \text{atan}(\text{TPSI2});
```
error('dist: Lat, Long vectors of different sizes!');

```
EGO gliders data management Quality control manual
% CONVERT TO DECIMAL DEGREES
```
DLAM = XLAM2-XLAM1; CTA12 = (cos(PHI1).\*TPSI2 - sin(PHI1).\*cos(DLAM))./sin(DLAM); A12 =  $atan((1.)(CTA12);$ CTA21P =  $(sin(PSI2). *cos(DLAM) - cos(PSI2). *tan(PHII)). /sin(DLAM);$  $A21P = \text{atan}(1.). / \text{CTA21P};$ % GET THE QUADRANT RIGHT  $DLAM2 = (abs(DLAM) < pi)$ .\* $DLAM + (DLAM) = pi)$ .\* $(-2*pi+DLAM) + (DLAM <=-pi)$ .\* $(2*pi+DLAM)$ ; A12 = A12 +  $(A12 < -pi) * 2 * pi - (A12 > -pi) * 2 * pi;$ A12 = A12 +  $pi*sign(-A12)$ . \* (sign(A12) ~= sign(DLAM2));  $A21P = A21P + (A21P < -pi)*2*pi - (A21P > -pi)*2*pi;$  $A21P = A21P + pi * sign(-A21P)$ . \* (sign(A21P) ~= sign(-DLAM2)); % A12\*180/pi % A21P\*180/pi SSIG =  $sin(DLAM) . *cos(PSI2) . /sin(Al2)$ ; % At this point we are OK if the angle < 90 but otherwise % we get the wrong branch of asin! % This fudge will correct every case on a sphere, and \*almost\* % every case on an ellipsoid (wrong handling will be when % angle is almost exactly 90 degrees) dd2 = [cos(long).\*cos(lat) sin(long).\*cos(lat) sin(lat)];  $dd2 = sum((diff(dd2).*diff(dd2))')';$ if  $(\text{any}(\text{abs}(\text{dd2-2}) < 2*(\text{B-A})/A))^2)$ , disp('dist: Warning...point(s) too close to 90 degrees apart'); end bigbrnch =  $dd2>2$ ; SIG = asin(SSIG).\*(bigbrnch==0) + (pi-asin(SSIG)).\*bigbrnch;  $A21 = A21P - DPHI2.*sin(A21P).*tan(SIG/2.0);$ % COMPUTE RANGE  $G2 = EPS*(sin(PHII))$ .<sup>^2</sup>;  $G = sqrt(G2)$ ;  $H2 = EPS*(\cos(PHII), * \cos(A12))$ .<sup>2</sup>;  $H = sqrt(H2);$ TERM1 =  $-SIG.*SIG.*H2.*(1.0-H2)/6.0;$ TERM2 =  $(SIG.^3); *G.*H.*(1.0-2.0*H2)/8.0;$ TERM3 =  $(SIG.^4):*(H2.*(4.0-7.0*H2)-3.0*G2.*(1.0-7.0*H2))/120.0;$ TERM4 =  $-(SIG.^5)$ .\*G.\*H/48.0; range = xnu1.\*SIG.\*(1.0 + TERM1 + TERM2 + TERM3 + TERM4);

% SOME FORM OF ANGLE DIFFERENCE COMPUTED HERE??

 $DPHI2 = PHI2-PSI2$ ;

```
A12 = A12*180/pi;A21 = A21*180/pi;if (rowvec),
   range = range';
  A12 = A12';
   A21 = A21';
end
```
#### *4.7.5.2 Test points*

The following table provides results of calculation distances from the LPO distance algorithm.

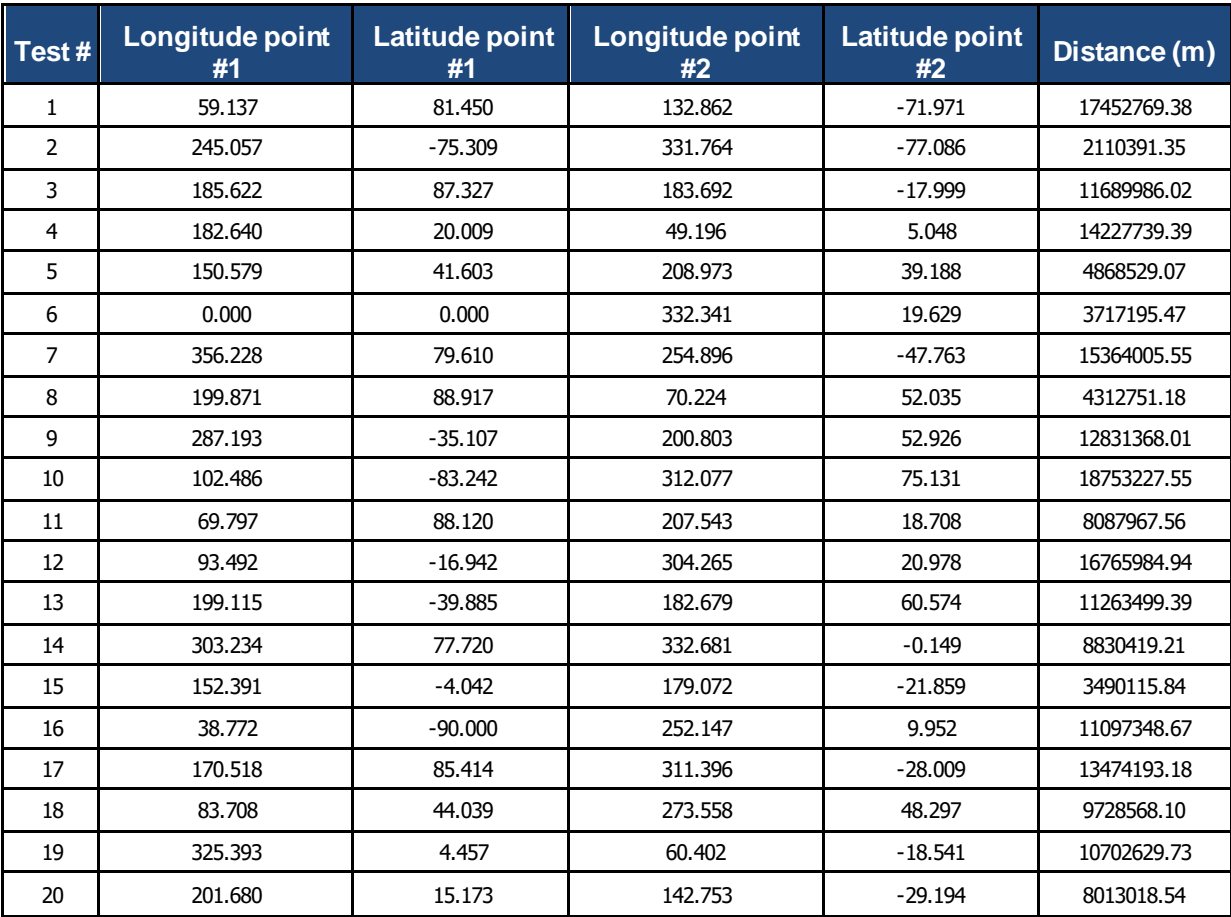